## $<<$ Maya 2013 $>>$

<<Maya 2013 >>

- 13 ISBN 9787115304889
- 10 ISBN 7115304882

出版时间:2013-4

 $(2013-04)$ 

PDF

http://www.tushu007.com

 $<<$ Maya 2013 $>>$ 

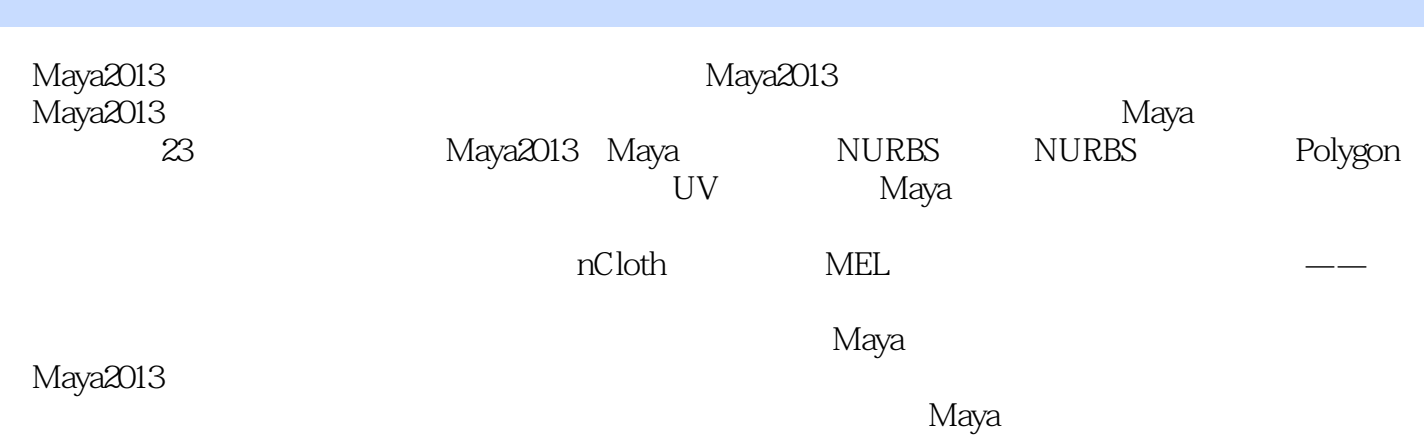

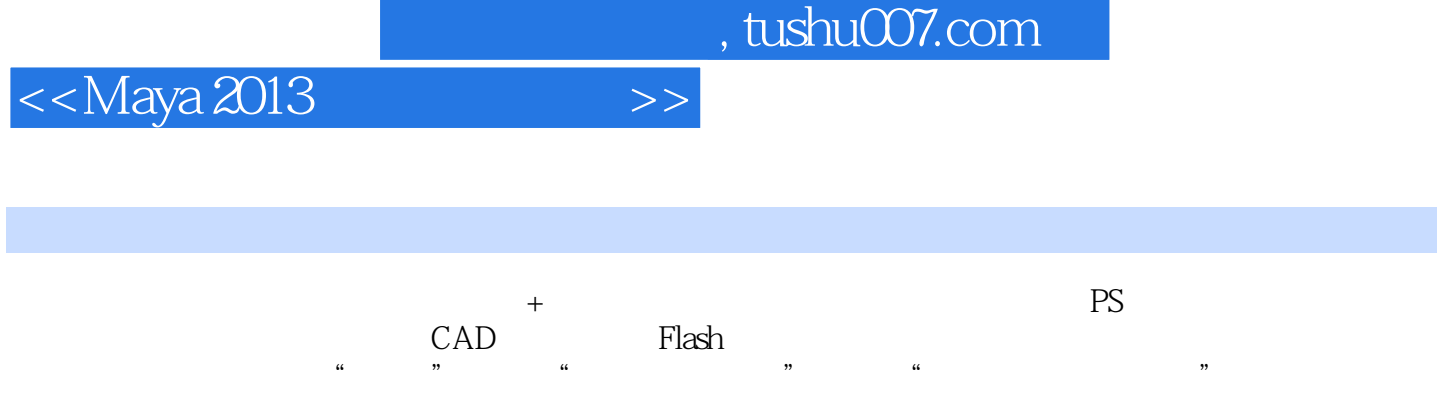

 $<<$ Maya 2013 $>>$ 

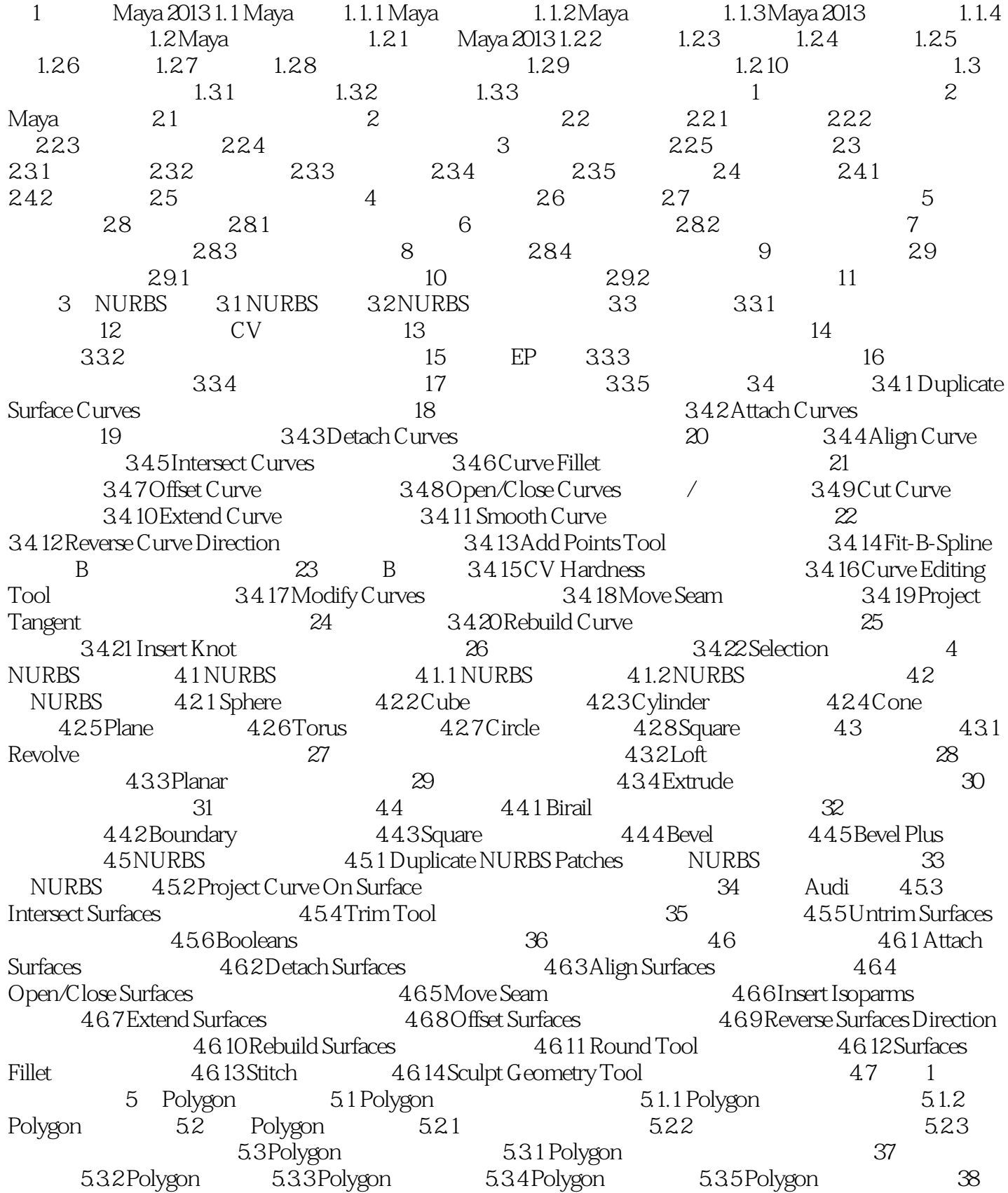

 $<<$ Maya 2013 $>>$ 

5.3.6 Polygon 5.4 Mesh 5.4.1 Combine 39:  $5.4.2$  Separate  $40$   $5.4.3$  Extract  $5.4.4$  Booleans 41: 5.4.5 Smooth 42: 5.4.6 Average Vertices  $5.4.7$  Transfer Attributes  $5.4.8$  Reduce  $43$ 5.4.9 Paint Reduce Weights Tool 6.4.10 Paint Transfer Attributes Weights Tool
5.4.11 Clipboard Actions
5.4.12 Cleanup 5.4.13 Triangulate
5.4.13 Triangulate
5.4.15 Make  $\frac{44}{54.14}$ 5.4.14 Quadrangulate
5.4.15 Make Hole Tool
5.4.16 Fill Hole
5.4.17 Create Polygon Tool 45: etc. 4.18 Sculpt Geometry Tool  $5.4.19$  Mirror Cut(a) Mirror Cut(a) 47  $5.420$  Mirror Geometry 48: 5.5 Edit Mesh(5.5 Edit Mesh) 5.5.1 Extrude 49: 20: 5.5.2 Keep Faces Together( $49:553:30:553$ Bridge $51:$  51:  $55.4$  Append to Polygon Tool 52: 53:5 Cut Faces Tool 53: 53:5 5.56 Interactive Split Tool  $54$ :  $55.7$  Insert Edge Loop Tool  $5.5.8$  Offset Edge Loop Tool  $5.5.9$  Add Divisions 55 55: 35 0Slide Edge Tool 5.5.11 Flip Triangle Edge 5.5.12 Transfer Components<sup>5.5.13</sup> Spin Edge Forward/ Backward 5.5.14 Poke Face
5.5.14 Poke Face
5.5.15 Wedge Face
5.5.14 Society Accent  $5.5.17$  Detach Component  $5.5.18$  Merge $57$ 5.5.19 Merge To Center(a) 5.5.20 Merge Vertex Tool(a) 58: 5.5.21 Merge Edge Tool (59:45.5.22 Collapse 5.5.23 Delete Edge/Vertex  $5.5.24$  Chamfer Vertex  $5.5.25$  Bevel  $60$  $5.5.26$  Crease Tool  $61$   $5.5.27$  Remove Selected  $5.5.28$  Remove all  $5.5.29$  Crease Sets  $5.6$   $2$   $5.7$ 3 6 6.1 6.1 6.1.1 6.1.2  $62$   $621$   $622$   $62$   $623$  $63$  6.31 6.3.2 6.3.3 6.3.3 6.3.4 6.3.5 6.3.6 6.36 Collapse Hierarchy 6.3.7 6.3.8 Sculpt Geometry Tool 6.3.9 Component Display Level 6.3.10 Component Display Filter( $\overline{64}$  6.4  $\overline{4}$  ( $\overline{7}$ ) 章 灯光和摄影机 第8章 添加UV贴图坐标 第9章 Maya渲染基础 第10章 材质基础 第11章 创建纹理 第12 章 动画基础 第13章 变形技术 第14章 路径动画与约束技术 第15章 骨骼绑定与动画技术 第16章 角色动 画技术 第17章 粒子动力学技术 第18章 笔触特效 第19章 流体特效 第20章 头发和毛发 第21章 nCloth布 料技术 第22章 MEL语言简介 第23章 机器人总动员——伊芙与瓦力

 $<<$ Maya 2013 $>>$ 

 $,$  tushu007.com

Create Clip Options

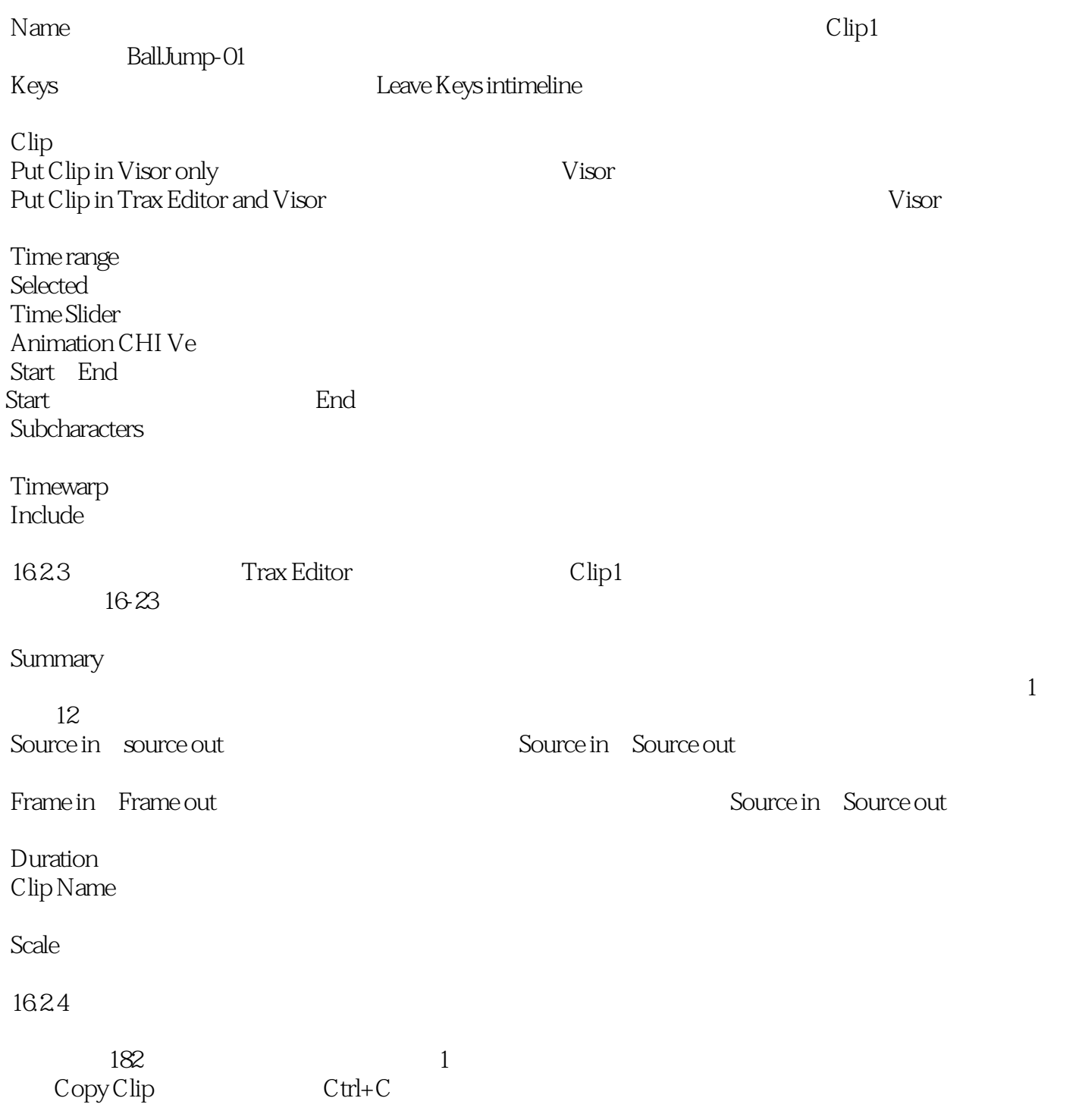

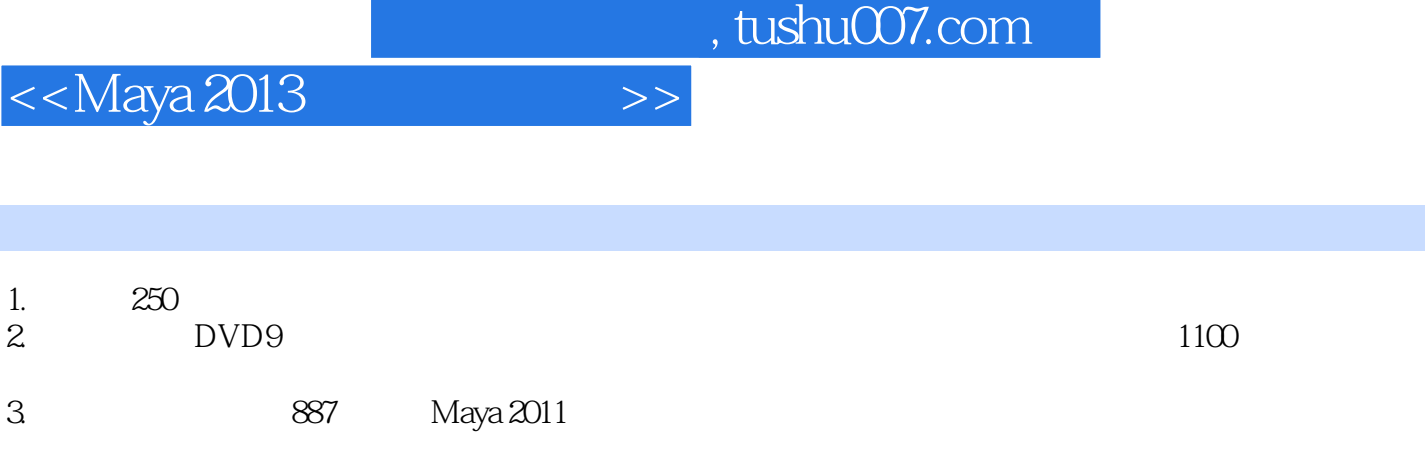

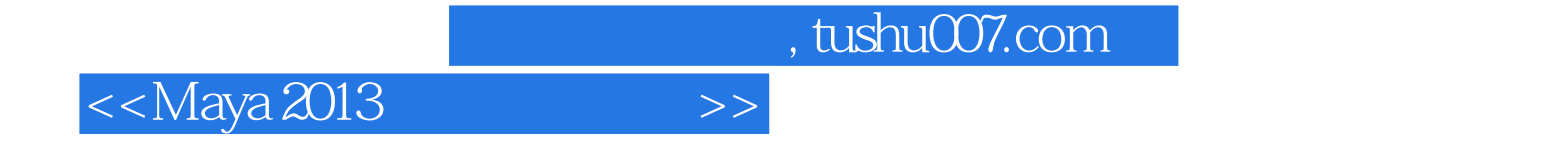

本站所提供下载的PDF图书仅提供预览和简介,请支持正版图书。

更多资源请访问:http://www.tushu007.com